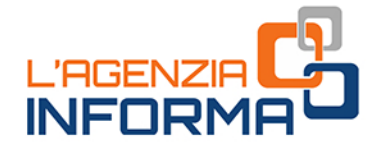

# L'IMPOSTA DI BOLLO<br>SULLE FATTURE ELETTRONICHE

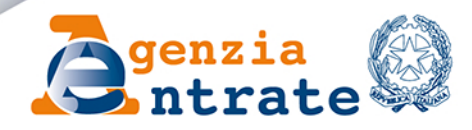

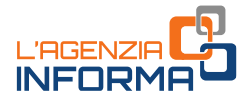

## **L'IMPOSTA DI BOLLO SULLE FATTURE ELETTRONICHE**

## (MARZO 2023)

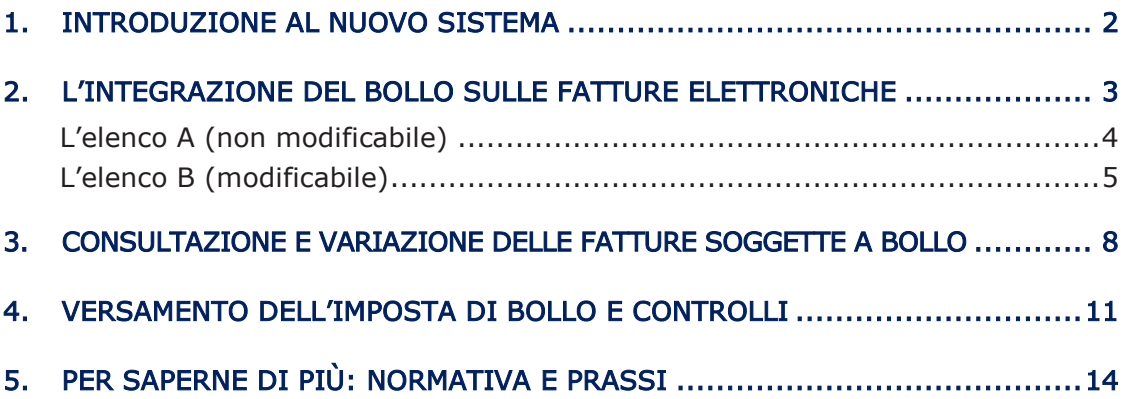

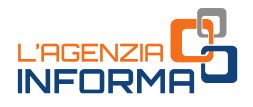

## <span id="page-2-0"></span>**1. INTRODUZIONE AL NUOVO SISTEMA**

Con l'introduzione dell'obbligo di fatturazione elettronica, prima verso le Pubbliche amministrazioni e poi verso i privati, l'articolo 6 del Dm 17 giugno 2014 ha disciplinato l'assolvimento dell'imposta di bollo sulle fatture elettroniche, prevedendo l'obbligo di riportare una specifica annotazione su quelle soggette a tale imposta e disponendo modalità e termini di versamento.

L'annotazione di assolvimento dell'imposta di bollo sulla fattura elettronica avviene valorizzando a "SI" il campo "Bollo virtuale" contenuto all'interno del tracciato record della fattura elettronica.

Periodicamente, l'importo complessivo dell'imposta di bollo relativa alle fatture elettroniche deve essere versato dal contribuente mediante presentazione di modello F24.

Eventroniche deve essere versato dai contribue estate.<br>
Example and contribuenti una procedura utile per un care and contribuenti una procedura utile per un care and distribuenti e dei loro intermediari dele corrispetitiv Successivamente al periodo di avvio della fatturazione elettronica, nell'ottica di fornire ai contribuenti una procedura utile per un corretto assolvimento dell'imposta di bollo, l'articolo 12-novies del decreto legge n. 34/2019 (come modificato dal Dm del 4 dicembre 2020) ha previsto che l'Agenzia delle entrate metta a disposizione dei contribuenti e dei loro intermediari delegati, all'interno del portale "Fatture e corrispettivi", i dati relativi all'imposta di bollo emergente dalle fatture elettroniche emesse (Elenco A), integrati dall'Agenzia con i dati delle fatture elettroniche che non recano l'indicazione dell'assolvimento dell'imposta di bollo, ma per le quali l'imposta risulta dovuta (Elenco B).

I soggetti Iva possono dunque verificare di aver correttamente assoggettato le fatture elettroniche all'imposta di bollo e, nel caso di omissione dell'indicazione del bollo sulle fatture emesse, possono confermare l'integrazione elaborata dall'Agenzia ed effettuare il versamento di tale imposta.

Se, invece, i soggetti Iva ritengono che una o più fatture elettroniche oggetto dell'integrazione elaborata dall'Agenzia non debbano essere assoggettate a imposta di bollo, possono eliminarle dall'integrazione e fornire le relative motivazioni in sede di eventuale verifica da parte dell'Agenzia.

La guida tiene conto dell'aggiornamento del 29 marzo 2023 delle specifiche tecniche allegate al provvedimento del Direttore dell'Agenzia delle entrate del 4 febbraio 2021 che ha dettato le regole di funzionamento del nuovo sistema.

#### ATTENZIONE

La modalità prevista per l'assolvimento dell'imposta di bollo dovuta per le fatture elettroniche non deve essere confusa con il cosiddetto "bollo virtuale" (cioè con la modalità di pagamento indicata nell'articolo 15 del Dpr n. 642/1972, che stabilisce che l'imposta di bollo può essere assolta in modo virtuale, su richiesta degli interessati, per determinati atti e documenti, definiti con appositi decreti ministeriali).

Tale procedura consiste nella richiesta di apposita autorizzazione all'Agenzia delle entrate, nell'indicazione dell'assolvimento del bollo in modalità virtuale sui documenti cartacei, nella presentazione di una dichiarazione annuale per la liquidazione dell'importo dovuto per l'imposta di bollo e nel versamento tramite modello F24.

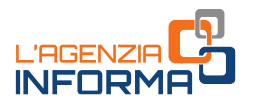

## <span id="page-3-0"></span>**2. L'INTEGRAZIONE DEL BOLLO SULLE FATTURE ELETTRONICHE**

L'Agenzia delle entrate elabora per ogni trimestre solare le fatture elettroniche trasmesse al Sistema di Interscambio (SdI) ed elaborate senza scarto, per determinare se su tali fatture è stato indicato correttamente l'assoggettamento all'imposta di bollo.

Se nei documenti elettronici emessi, utilizzando il tracciato della fattura elettronica ordinaria, per la comunicazione dei dati delle operazioni transfrontaliere verso operatori stranieri, è valorizzato a "SI" il campo "Bollo virtuale", questi verranno considerati per il calcolo dell'imposta di bollo da pagare.

Se sono state emesse fatture elettroniche che configurano i presupposti per l'assoggettamento a bollo, ma non contengono la relativa indicazione, l'Agenzia le evidenzia al soggetto che le ha emesse: il cedente/prestatore o, nel caso di autofatture per regolarizzazione di operazioni, il cessionario/committente.

L'esito di tale elaborazione si concretizza nella messa a disposizione all'interno del portale "Fatture e corrispettivi" di due elenchi contenenti gli estremi delle fatture elettroniche emesse nel trimestre solare di riferimento:

- iche che configurano i presupposti per<br>
angono la relativa indicazione, l'Agenzia le<br>
ares: il cedente/prestatore o, nel caso di<br>
ares: il cedente/prestatore o, nel caso di<br>
ares: il cesionario/committente.<br>
nella messa a l'elenco A (non modificabile), che contiene gli estremi delle fatture elettroniche e dei documenti elettronici emessi, utilizzando il tracciato della fattura elettronica ordinaria, per la comunicazione dei dati delle operazioni transfrontaliere verso operatori stranieri, assoggettati all'imposta di bollo (campo <Bollo virtuale> valorizzato a "SI" nel file con estensione .xml contenente la fattura elettronica)
- l'elenco B (modificabile), che contiene gli estremi delle fatture che presentano i requisiti per l'assoggettamento a bollo ma che non riportano l'indicazione prevista (campo <Bollo virtuale> non presente nel file con estensione .xml contenente la fattura elettronica).

Ai fini dell'individuazione del trimestre di riferimento, per le fatture elettroniche emesse nei confronti di privati (operatori Iva e consumatori finali) vengono considerate quelle in cui:

- la data di consegna, contenuta nella "ricevuta di consegna" rilasciata al termine dell'elaborazione, è precedente alla fine del trimestre
- la data di messa a disposizione (contenuta nella "ricevuta di impossibilità di recapito) è precedente alla fine del trimestre.

Per esempio, una fattura elettronica datata e trasmessa al Sistema di Interscambio il 30 marzo, la cui data di consegna attestata nella ricevuta è il 31 marzo, viene considerata tra le fatture relative al primo trimestre.

Una fattura elettronica datata e trasmessa al Sistema di Interscambio il 30 marzo, la cui data di consegna attestata nella ricevuta è il 1° aprile, viene considerata, ai fini del bollo, tra le fatture relative al secondo trimestre.

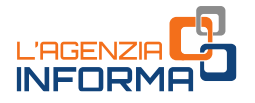

Per quanto riguarda l'individuazione del trimestre di riferimento delle fatture elettroniche emesse nei confronti delle Pubbliche amministrazioni, vengono considerate le fatture:

- consegnate e accettate dalla Pubblica amministrazione destinataria, per le quali la data di consegna, contenuta nella "ricevuta di consegna", è precedente alla fine del trimestre (la data in cui è avvenuta l'accettazione non rileva)
- consegnate e in decorrenza termini (la Pubblica amministrazione non ha notificato né l'accettazione né il rifiuto), per le quali la data di consegna, contenuta nella "ricevuta di consegna", è precedente alla fine del trimestre (la data della notifica di decorrenza termini non rileva)
- non consegnate, per le quali la data di messa a disposizione, contenuta nella "ricevuta di impossibilità di recapito", è precedente alla fine del trimestre.

#### ATTENZIONE

ATTENZIONE<br>
ATTENZONE<br>
ATTENZONE<br>
ATTENZONE<br>
In a violazione, si Invita a conformaris alle rest<br>
una violazione, si Invita a conformaris alle rest<br>
dall'Agenzia delle entrate, che dovrebbe poi si<br>
presso l'Agenzia.<br>
L'elen Anche se il conteggio in un trimestre precedente - e quindi l'anticipazione - dell'imposta di bollo relativa a fatture elettroniche da conteggiarsi nel trimestre successivo non configura una violazione, si invita a conformarsi alle regole sopra indicate, in modo da evitare la costante squadratura tra gli importi versati dal contribuente e quelli determinati dall'Agenzia delle entrate, che dovrebbe poi successivamente essere chiarita con contatto presso l'Agenzia.

## <span id="page-4-0"></span>**L'elenco A (non modificabile)**

L'elenco A contiene gli elementi identificativi delle fatture elettroniche ordinarie e semplificate, emesse verso i privati (soggetti Iva e consumatori finali) e verso le Pubbliche amministrazioni, nelle quali il cedente/prestatore ha indicato l'assolvimento dell'imposta di bollo.

Tale indicazione viene rilevata dalla valorizzazione a "SI" del campo "Bollo virtuale" (2.1.1.6.1 nel tracciato record della fattura ordinaria e 2.1.1.5 del tracciato record della fattura semplificata) all'interno del file con estensione .xml contenente la fattura elettronica emessa.

Nell'elenco vengono esposti anche gli elementi identificativi dei documenti elettronici emessi, utilizzando il tracciato della fattura elettronica ordinaria, per la comunicazione dei dati delle operazioni transfrontaliere verso operatori stranieri, sempre se nei predetti documenti è valorizzato a "SI" il campo "Bollo virtuale".

#### ATTENZIONE

Il contenuto del campo "Importo bollo" (2.1.1.6.2) del tracciato record della fattura ordinaria non è rilevante. Indipendentemente dalla valorizzazione di tale campo, infatti, per ogni fattura emessa con indicazione dell'assolvimento dell'imposta di bollo, viene determinato un importo dovuto di 2 euro.

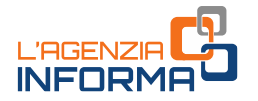

Per quanto riguarda le autofatture (tipo documento "TD20") contenenti assolvimento del bollo ed emesse dal cessionario/committente per la regolarizzazione di operazioni per le quali non ha ricevuto dal cedente/prestatore la relativa fattura (articolo 6, commi 8 e 9-bis, del decreto legislativo n. 471/1997 e articolo 46, comma 5, del decreto legislativo n. 331/1993), i dati vengono riportati nel solo elenco A del cessionario/committente.

Anche i documenti elettronici con tipo documento uguale a TD16 (emessi per l'integrazione di una fattura in reverse charge interno), che riportano l'assolvimento dell'imposta di bollo (tag <BolloVirtuale> valorizzato con "SI") vengono messi a disposizione nell'elenco A del cessionario/committente.

L'elenco A viene messo a disposizione del contribuente e del suo intermediario delegato all'interno del portale "Fatture e corrispettivi" e non può essere modificato.

#### ATTENZIONE

L'intermediario deve essere in possesso della delega al servizio di "Consultazione e acquisizione delle fatture elettroniche o dei loro duplicati informatici" o della delega al servizio di "Consultazione dei dati rilevanti ai fini Iva".

Di seguito, un esempio di elenco A messo a disposizione:

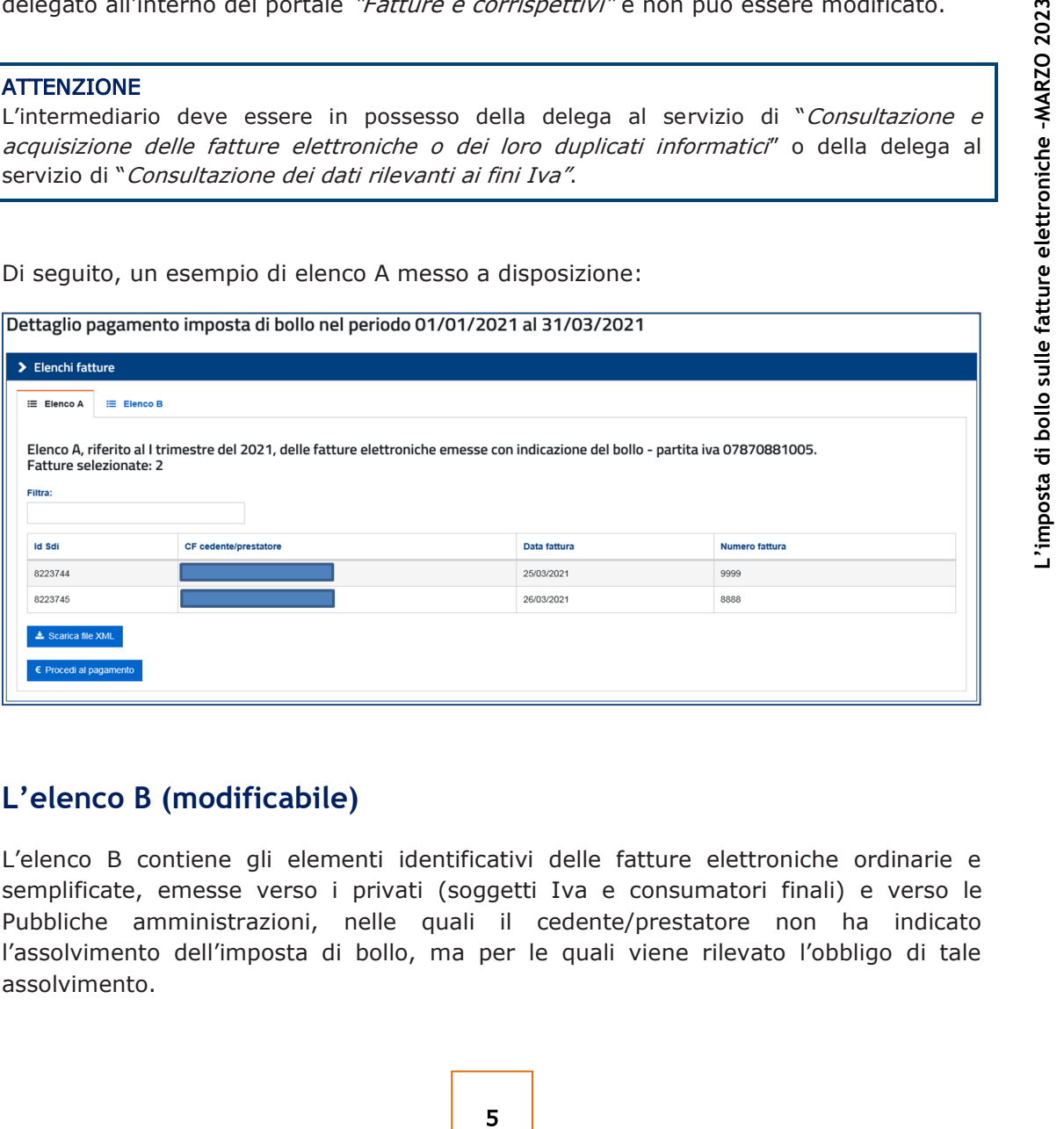

## <span id="page-5-0"></span>**L'elenco B (modificabile)**

L'elenco B contiene gli elementi identificativi delle fatture elettroniche ordinarie e semplificate, emesse verso i privati (soggetti Iva e consumatori finali) e verso le Pubbliche amministrazioni, nelle quali il cedente/prestatore non ha indicato l'assolvimento dell'imposta di bollo, ma per le quali viene rilevato l'obbligo di tale assolvimento.

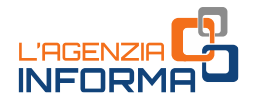

Si tratta delle fatture che soddisfano tutte le seguenti condizioni:

- la somma degli importi delle operazioni presenti risulta maggiore di 77,47 euro. A questo fine, vengono considerati tutti gli importi presenti nei campi "Prezzo totale" (2.2.1.11) del file .xml della fattura ordinaria e "Importo" (2.2.2) del file .xml della fattura semplificata
- è stato valorizzato il campo "Natura" con uno dei codici:
	- N2.1 e N2.2 (operazioni non soggette a Iva)
	- ‒ N3.5 e N3.6 (operazioni non imponibili Iva)
	- ‒ N4 (operazioni esenti Iva)
- Refl'imposta di bollo, non devono essert<br>
dell'afinosta di bollo, non devono essert<br>
della fattura) deve riportare nel camp<br>
blocco "Altri dati gestionali" uno dei seg<br>
 "MBZ", se si tratta di un documento<br>
 "NBZ", se non è presente l'indicazione della codifica prevista per i casi di non assoggettamento all'imposta di bollo. Tale indicazione deve essere infatti riportata per operazioni che, seppur formalmente rientranti nel campo applicativo dell'imposta di bollo, non devono esservi assoggettate per specifica disposizione normativa. Per segnalare la circostanza all'Agenzia delle entrate, l'operazione (riga della fattura) deve riportare nel campo "Tipo dato" (2.2.1.16.1) presente nel blocco "Altri dati gestionali" - uno dei seguenti valori:
	- ‒ "NB1", se si tratta di un documento assicurativo per il quale l'imposta di bollo è assorbita nell'imposta sulle assicurazioni
	- ‒ "NB2", se si tratta di un documento emesso da un soggetto appartenente al terzo settore
	- ‒ "NB3", se si tratta di un documento tra la banca e il cliente correntista per il quale l'imposta di bollo è assorbita nell'imposta di bollo addebitata sull'estratto conto.

#### **ATTENZIONE**

Il blocco "Altri dati gestionali" è presente nel tracciato record della sola fattura ordinaria. Pertanto, i soggetti interessati a indicare il non assoggettamento al bollo di una o più operazioni, devono obbligatoriamente – almeno limitatamente a tali operazioni – emettere una fattura ordinaria.

Sono escluse le fatture elettroniche aventi tipo documento:

- TD16 integrazione fattura reverse charge interno
- TD17 integrazione/autofattura per acquisto di servizi dall'estero
- TD18 integrazione per acquisto di beni intracomunitari
- TD19 integrazione/autofattura per acquisto di beni ex art. 17, comma 2, del Dpr n. 633/1972
- TD28 acquisti da San Marino con Iva (fattura cartacea).

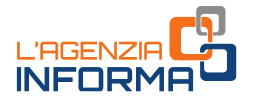

Vengono escluse, inoltre, le fatture elettroniche nelle quali il campo "Regime fiscale" contiene uno dei seguenti valori:

- RF05 vendita sali e tabacchi (art. 74, comma 1, del Dpr n. 633/1972)
- RF06 commercio di fiammiferi (art. 74, comma 1, del Dpr n. 633/1972)
- RF07 editoria (art. 74, comma 1, del Dpr n. 633/1972)
- RF08 gestione servizi di telefonia pubblica (art. 74, comma 1, del Dpr n. 633/1972)
- RF09 rivendita di documenti di trasporto pubblico e di sosta (art. 74, comma 1, del Dpr n. 633/1972)
- RF10 intrattenimenti, giochi e altre attività di cui alla tariffa allegata al Dpr n. 640/1972 (art. 74, comma 6, del Dpr n. 633/1972)
- RF11 agenzie viaggi e turismo (art. 74-ter del Dpr n. 633/1972).

Vengono esclusi anche i documenti elettronici emessi, utilizzando il tracciato della fattura elettronica ordinaria, per la comunicazione dei dati delle operazioni transfrontaliere verso operatori stranieri, che riportano nel tag < CodiceDestinatario> il valore "XXXXXXX".

Per quanto riguarda le autofatture (tipo documento "TD20") contenenti l'assolvimento del bollo ed emesse dal cessionario/committente per la regolarizzazione di operazioni per le quali non ha ricevuto dal cedente/prestatore la relativa fattura (articolo 6, commi 8 e 9-bis, del decreto legislativo n. 471/1997 e articolo 46, comma 5, del decreto legislativo n. 331/1993), i dati vengono riportati nel solo elenco B del cessionario/committente.

Anche l'elenco B viene messo a disposizione del contribuente e del suo intermediario delegato, all'interno del portale "Fatture e corrispettivi" e può essere modificato dall'utente.

romici emessi, utilizzando il tracciato della<br>comunicazione dei dati delle operazioni<br>he riportano nel tag < CodiceDestinatario> il<br>cumento "TD20") contenenti l'assolvimento<br>titente per la regolarizzazione di operazioni<br>fi > Elenchi fatture  $\equiv$  Elenco A  $\equiv$  Elenco B Fatture presenti 6 che concorrono al bollo 5 **Filtra: Id Sdi** Numero fattura CE cedente/prestatore Cessionario/Committente **O** 8217736 1111 00000071217 8223746 999911 00000071217 8223747 8888111 00500570965 8223757 777333 00500570965 8223758 777444 02659880906 8223759 555444 00500570965  $\pm$  Scarica file XML  $\pm$  Agg  $\epsilon$  Procedi al pagamento

Di seguito, un esempio di elenco B messo a disposizione:

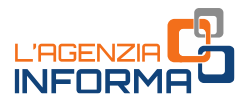

## <span id="page-8-0"></span>**3. CONSULTAZIONE E VARIAZIONE DELLE FATTURE SOGGETTE A BOLLO**

Gli elenchi A e B di ogni soggetto Iva che ha emesso fatture elettroniche sono messi a disposizione dell'Agenzia delle entrate nell'area riservata del portale "Fatture e corrispettivi" entro il giorno 15 del primo mese successivo ad ogni trimestre.

Il contribuente può modificare l'elenco B indicando quali fatture elettroniche, di quelle selezionate, non realizzano i presupposti per l'applicazione dell'imposta di bollo e aggiungendo gli estremi identificativi delle fatture elettroniche che, invece, devono essere assoggettate ma non sono presenti in nessuno dei due elenchi.

Nel caso in cui il contribuente integri l'elenco B con gli estremi dei documenti elettronici emessi, utilizzando il tracciato della fattura elettronica ordinaria, per la comunicazione dei dati delle operazioni transfrontaliere verso operatori stranieri, questi verranno considerati per il calcolo dell'imposta di bollo da pagare.

Per quanto riguarda le modifiche in aggiunta delle fatture elettroniche da assoggettare all'imposta di bollo e non presenti nell'elenco B, si fa presente che:

- deve trattarsi di fatture elettroniche trasmesse al Sistema di Interscambio ed elaborate senza scarto (il sistema ha prodotto "ricevuta di consegna" o "ricevuta di impossibilità di recapito")
- devono essere state emesse dal contribuente in qualità di cedente/prestatore o, se autofatture (tipo documento "TD20"), dal contribuente in qualità di cessionario/committente
- devono riferirsi al trimestre in oggetto (e non al trimestre precedente o successivo), come già chiarito nel capitolo 2.

electronic emeass, utilizzano i traccato comunicazione dei dati delle operazioni di questi verranno considerati per il calcolo dell'<br>Per quanto riguarda le modifiche in aggiunta all'imposta di bollo e non presenti nell'ele La funzionalità di consultazione e modifica è utilizzabile anche dagli intermediari (indicati all'articolo 3, comma 3, del Dpr n. 322/1998), ai quali il contribuente ha conferito la delega "Consultazione e acquisizione delle fatture elettroniche o dei loro duplicati informatici" o la delega "Consultazione dei dati rilevanti ai fini Iva".

Le modifiche ai due elenchi devono essere effettuate entro l'ultimo giorno del mese successivo al trimestre di riferimento. Per quanto riguarda il secondo trimestre, il termine del 31 luglio slitta al 10 settembre.

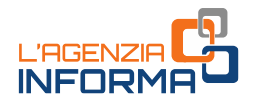

Nella tabella che segue sono evidenziate le date degli step del nuovo sistema.

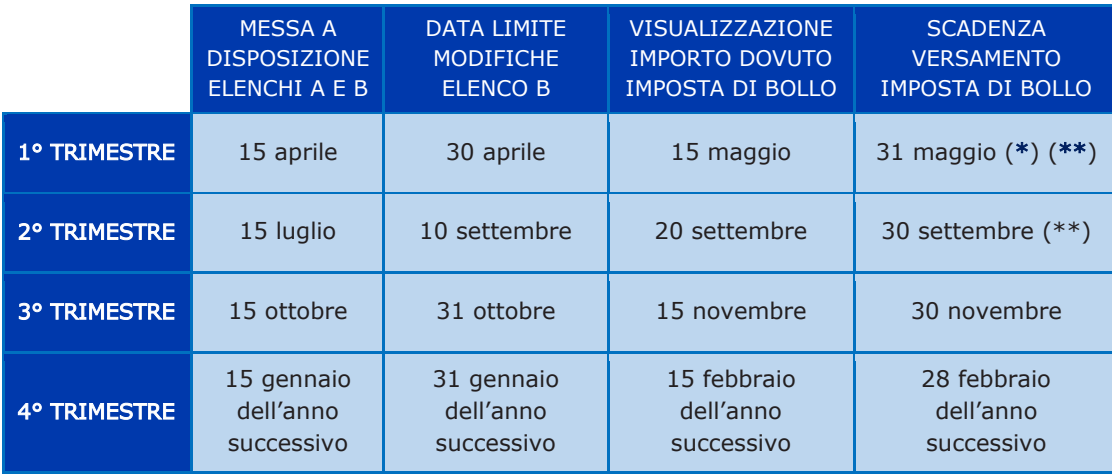

(\*) Se l'importo dovuto per il primo trimestre non supera 5.000 euro, il versamento può essere eseguito entro il 30 settembre.

(\*\*) Se l'importo dovuto complessivamente per il primo e secondo trimestre non supera 5.000 euro, il versamento può essere eseguito entro il 30 novembre.

Se la scadenza per il pagamento dell'imposta di bollo è un giorno festivo, viene slittata al primo giorno lavorativo successivo.

Il soggetto Iva o il suo intermediario delegato possono effettuare le modifiche all'elenco B:

- in modalità "puntuale", attraverso la procedura web disponibile nell'area riservata del portale "*Fatture e corrispettivi"*, che consente di operare direttamente sulla tabella contenente gli estremi delle fatture presenti nell'elenco B
- 15 febbraio 28 febbraio 28 febbraio dell'anno dell'anno successivo dell'anno successivo successivo successivo successivo successivo successivo successivo successivo successivo successivo successivo successivo successivo s in modalità "massiva", procedendo, nell'area riservata del portale "Fatture e corrispettivi", allo scarico (download) di un file con estensione .xml - o più file .xml nel caso di un numero elevato di fatture - contenente gli estremi delle fatture presenti nell'elenco B e al successivo caricamento (upload) del file .xml contenente i dati e le modifiche e/o integrazioni apportate. In tal caso, l'Agenzia delle entrate elabora il *file* .xml contenente i dati modificati e restituisce all'utente l'esito dell'elaborazione, indicando le fatture eventualmente scartate ed i relativi motivi. Si precisa che se il *download* dell'elenco B avviene in più file .xml e se ne modifica uno solo, sarà sufficiente caricare solo il *file* .xml modificato o anche caricare con un unico file .xml le sole modifiche e/o integrazioni da apportare all'elenco B.

L'elenco B può essere modificato più volte entro il termine previsto. L'Agenzia delle entrate procede al calcolo dell'imposta di bollo dovuta per il trimestre sulla base dell'ultima modifica trasmessa.

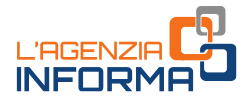

Nel caso in cui il contribuente versi l'imposta di bollo per il trimestre entro la scadenza per la modifica dell'elenco B, successivamente al versamento viene inibita la possibilità di ulteriore modifica dell'elenco.

#### ATTENZIONE

In assenza di modifiche, si intende confermato l'elenco B proposto dall'Agenzia delle entrate.

dettaglio della fattura elettronica consultabile<br> *Corrispettivi*<sup>7</sup>. Tele annotazione può essere vi<br>
intermediario delegato, nel dettaglio della<br> *Tatture e corrispettivi*<sup>7</sup>. Se necessaria, il co<br>
prodotta in formato pdf Al termine del periodo utile per effettuare le variazioni all'elenco B, le fatture elettroniche che risultano ricomprese, riportano l'annotazione dell'assolvimento dell'imposta di bollo e tale informazione viene messa a disposizione nella scheda di dettaglio della fattura elettronica consultabile nell'area riservata del portale "Fatture e Corrispettivi". Tale annotazione può essere visualizzata dal contribuente, o da un suo intermediario delegato, nel dettaglio della fattura nell'area riservata del portale "Fatture e corrispettivi". Se necessaria, il contribuente può richiedere l'attestazione, prodotta in formato pdf/a, dell'assolvimento dell'imposta di bollo per una determinata fattura.

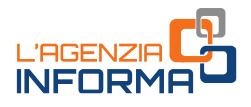

## <span id="page-11-0"></span>**4. VERSAMENTO DELL'IMPOSTA DI BOLLO E CONTROLLI**

Sulla base dei dati presenti negli elenchi A e B (quest'ultimo nella versione modificata entro i termini dal contribuente), l'Agenzia delle entrate procede al calcolo dell'imposta di bollo dovuta per il trimestre di riferimento e ne evidenzia l'importo nell'area riservata del portale "*Fatture e corrispettivi"* entro il giorno 15 del secondo mese successivo alla chiusura del trimestre.

Per il secondo trimestre, tale data slitta al 20 settembre.

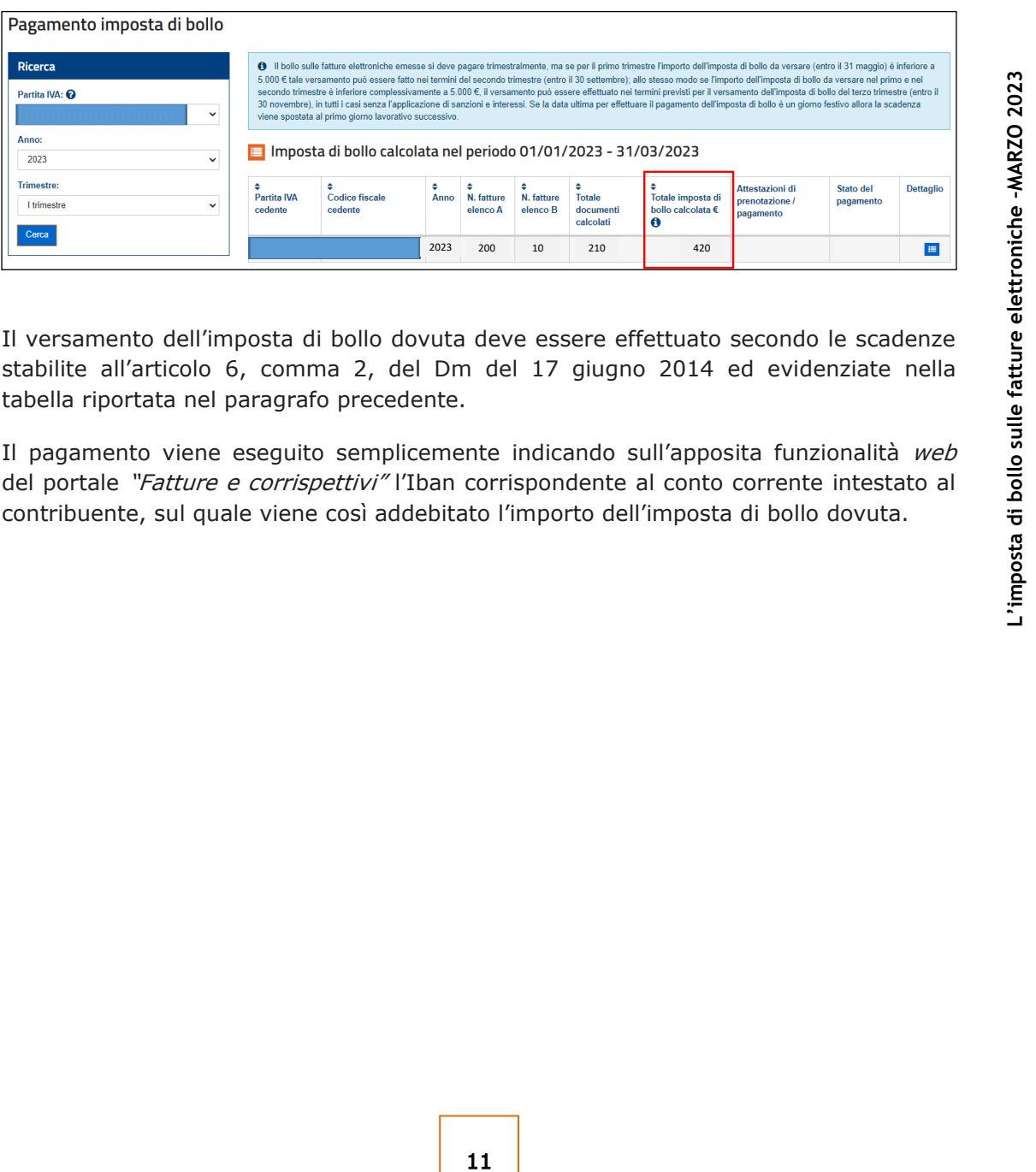

Il versamento dell'imposta di bollo dovuta deve essere effettuato secondo le scadenze stabilite all'articolo 6, comma 2, del Dm del 17 giugno 2014 ed evidenziate nella tabella riportata nel paragrafo precedente.

Il pagamento viene eseguito semplicemente indicando sull'apposita funzionalità web del portale "Fatture e corrispettivi" l'Iban corrispondente al conto corrente intestato al contribuente, sul quale viene così addebitato l'importo dell'imposta di bollo dovuta.

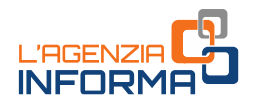

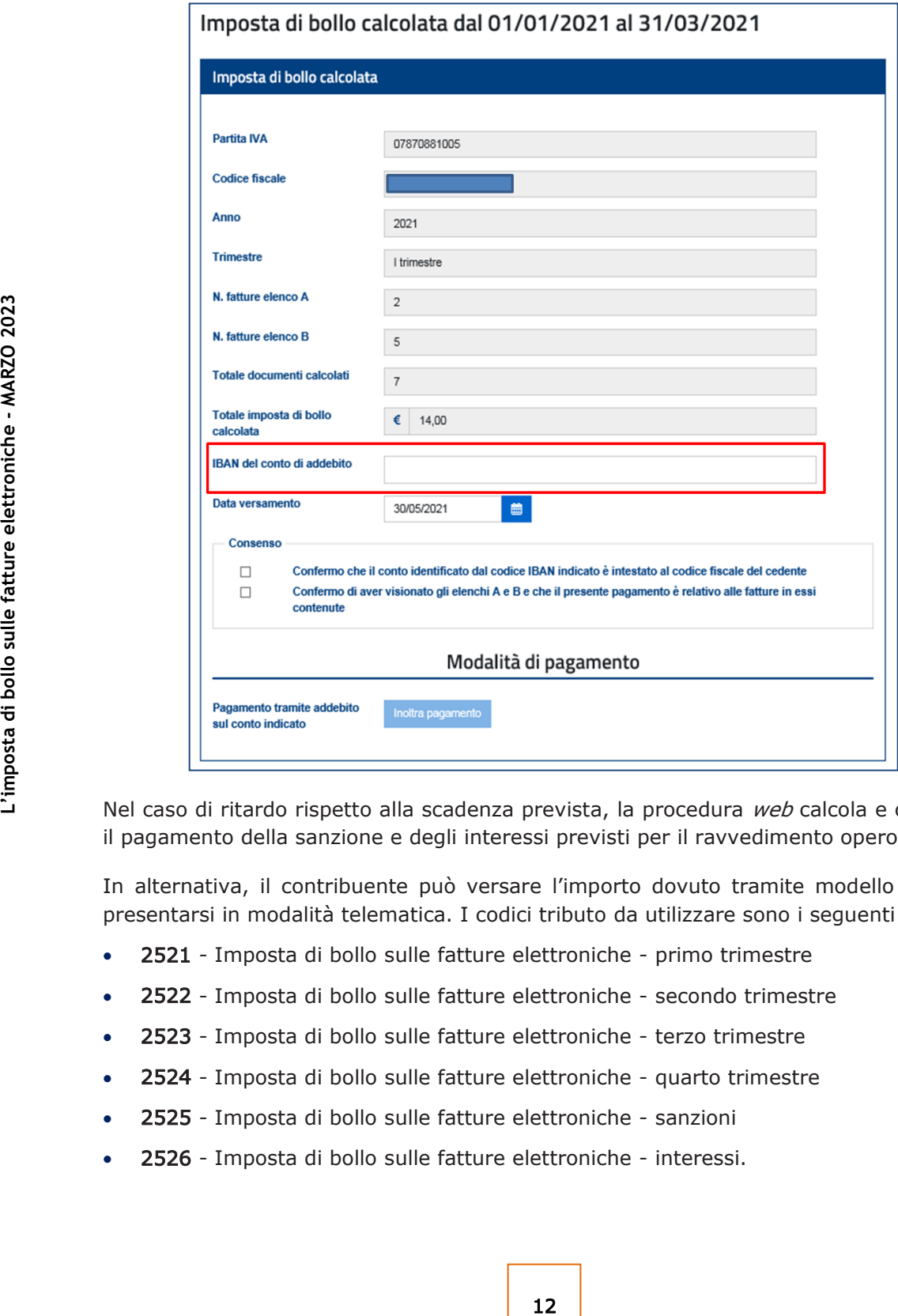

Nel caso di ritardo rispetto alla scadenza prevista, la procedura web calcola e consente il pagamento della sanzione e degli interessi previsti per il ravvedimento operoso.

In alternativa, il contribuente può versare l'importo dovuto tramite modello F24, da presentarsi in modalità telematica. I codici tributo da utilizzare sono i seguenti:

- 2521 Imposta di bollo sulle fatture elettroniche primo trimestre
- 2522 Imposta di bollo sulle fatture elettroniche secondo trimestre
- 2523 Imposta di bollo sulle fatture elettroniche terzo trimestre
- 2524 Imposta di bollo sulle fatture elettroniche quarto trimestre
- 2525 Imposta di bollo sulle fatture elettroniche sanzioni
- 2526 Imposta di bollo sulle fatture elettroniche interessi.

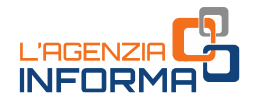

La funzionalità web dedicata al pagamento dell'imposta di bollo consente la consultazione dei versamenti eseguiti per i trimestri e delle rispettive ricevute di elaborazione.

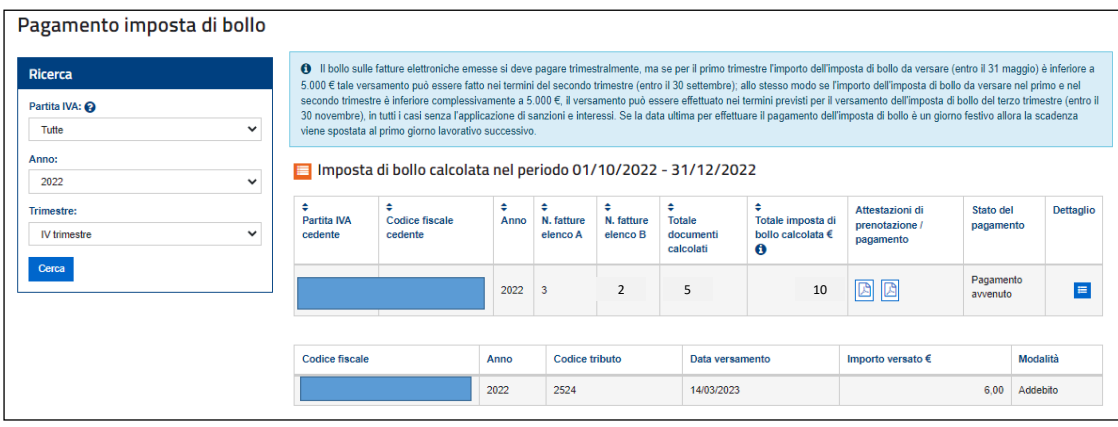

13 **13 13 14 141 141 141 141 141 141 141 141 141 141 141 141 141 141 141 141 141 141 141 141 141 141 141 141 141 141 141 141 141 141 141 141 141 141** Nel caso di versamento dell'imposta di bollo omesso o carente rispetto all'importo dovuto o tardivo rispetto alla scadenza, l'Agenzia delle entrate trasmette al contribuente una comunicazione telematica all'indirizzo di posta elettronica certificata presente nell'elenco INI-PEC (Indice nazionale degli indirizzi di pec), nella quale indica l'importo dovuto per:

- l'imposta di bollo
- la sanzione prevista dall'articolo 13, comma 1, del decreto legislativo n. 471/1997, ridotta a un terzo
- qli interessi.

Entro trenta giorni dal ricevimento della comunicazione, il contribuente o il suo intermediario possono fornire chiarimenti in merito ai versamenti.

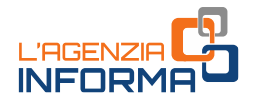

## <span id="page-14-0"></span>**5. PER SAPERNE DI PIÙ: NORMATIVA E PRASSI**

Decreto del Minis[tero dell'Economia e delle Finanze del](https://def.finanze.it/DocTribFrontend/getAttoNormativoDetail.do?ACTION=getArticolo&id=%7b87979C70-5A4A-4AC6-9743-733088F3D83D%7d&codiceOrdinamento=200000600000000&articolo=Articolo%206) 17 giugno 2014 – art. 6 (Modalità di assolvimento dell'imposta di bollo su libri, registri ed altri documenti rilevanti ai fini tributari)

Decreto legge n. 34 del 30 aprile 2019 – [art. 12-novies](https://def.finanze.it/DocTribFrontend/getAttoNormativoDetail.do?ACTION=getArticolo&id=%7b8864588C-5D11-4422-8348-769ECF7E8AD4%7d&codiceOrdinamento=200001200000900&articolo=Articolo%2012%20novies) (Imposta di bollo virtuale sulle fatture elettroniche)

Decreto [del Ministero dell'Economia e delle Finanze del](https://def.finanze.it/DocTribFrontend/getAttoNormativoDetail.do?ACTION=getSommario&id=%7b800300B6-E35A-4768-8C62-F269C14845F1%7d) 4 dicembre 2020 (Modifiche alle modalità di assolvimento dell'imposta di bollo sulle fatture elettroniche e individuazione delle procedure di recupero dell'imposta di bollo non versata)

[Decreto legge n. 124 del 26 ottobre 2019](https://def.finanze.it/DocTribFrontend/getAttoNormativoDetail.do?ACTION=getArticolo&id=%7b85322C91-842E-4B46-88B2-7AE9B6DFD34C%7d&codiceOrdinamento=200001700000000&articolo=Articolo%2017) – art 17 (Imposta di bollo sulle fatture elettroniche), come modificato dall'articolo 3, comma 4, del decreto legge n. 73/2022

14 **Contrational carriers defined and an absolution della procedure di recupero de<br>
Decreto legge n. 124 del 26 ottobre 2019<br>
elettroniche, come modificato dall'articolo 3,<br>
Provvedimento del Direttore dell'Agenzia del<br>
t** Provvedimento [del Direttore dell'Agenzia delle entrate del](https://www.agenziaentrate.gov.it/portale/web/guest/provvedimento-del-4-febbraio-2021) 4 febbraio 2021 (Modalità tecniche per l'effettuazione delle integrazioni da parte dell'Agenzia delle entrate delle fatture inviate tramite il Sistema di Interscambio per le quali è dovuto l'assolvimento dell'imposta di bollo. Modalità telematiche per la messa a disposizione, la consultazione e la variazione dei dati relativi all'imposta di bollo da parte del cedente o prestatore, o dell'intermediario delegato, e per l'invio delle comunicazioni, da parte dell'Agenzia delle entrate, nei casi di ritardato, omesso o insufficiente versamento dell'imposta)

Risoluzione [dell'Agenzia delle entrate](https://def.finanze.it/DocTribFrontend/getPrassiDetail.do?id=%7bD71901B1-2A62-4E1D-901B-3213B978BCD4%7d) n. 42/E del 9 aprile 2019 (Istituzione dei codici tributo per il versamento, tramite i modelli "F24" e "F24 Enti pubblici", dell'imposta di bollo sulle fatture elettroniche)

I documenti di normativa e di prassi indicati sono reperibili attraverso il servizio curato dal [CERDEF](http://def.finanze.it/DocTribFrontend/RS2_HomePage.jsp) (Centro di Ricerche e Documentazione Economica e Finanziaria), presente sul sito del Dipartimento delle Finanze

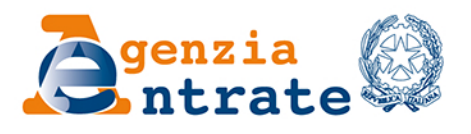

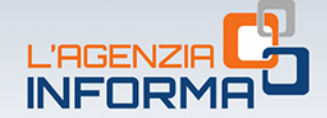

### PUBBLICAZIONE A CURA DELL'AGENZIA DELLE ENTRATE SETTORE COMUNICAZIONE - UFFICIO COMUNICAZIONE ISTITUZIONALE

Capo Settore: Sergio Mazzei

Capo Ufficio: Cristiana Carta

Progetto e coordinamento editoriale: Paolo Calderone, Giovanni Maria Liprandi

Progetto grafico: Stazione grafica - Claudia Iraso

In collaborazione con il Settore Procedure della Divisione Servizi ed Elena Maria Borca del Sam di Torino

Segui l'Agenzia su:

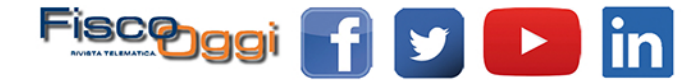